# **ATTESTATION**

Contact person RISE Ulrika Johansson **Division Materials and Production** +46 10 516 53 22 ulrika.johansson@ri.se

Date 2022-10-05

N-22-565

Reference

Page 1(1)

Koskisen Oy Thin Plywood Industry Otavantie 395 52550 Hirvensalmi Finland

## **EPA TSCA Title VI exemption**

#### Issued to

Koskisen Oy, Thin Plywood Industry, Finland

#### Manufacturing plant

Koskisen Oy, Thin Plywood Industry, Otavantie 395, 52550 Hirvensalmi, Finland

#### **Products**

- Birch Plywood, KoskiPly Exterior, thickness interval 0.4-25 mm.
- KoskiPly Interior, thickness interval 0.4-25 mm.
- KoskiFlex, thickness interval 0.4-25 mm.

#### Statement

The products described above fulfils the Ultra Low Emission Formaldehyde (ULEF) requirements for formaldehyde emission set out in the California Air Resources Board (CARB) regulations: §93120, title 17 California Code of Regulations and as a result the manufacturing plant has received an approval (Executive Order N-22-565, issued on September 22, 2022) for an exemption of the CARB Third Party Certification (TPC) program. This Executive Order is submitted to EPA and entitles the products to be exempt from the testing and certification requirements of EPA TSCA Title VI.

The exemption is valid for two years after issue of the Executive Order. After that period the manufacturer must reapply for exemption to either CARB or an EPA TSCA Title VI TPC.

**RISE Research Institutes of Sweden AB Chemistry and Applied Mechanics - Chemical Product Safety** Examined by

Performed by

Ulrika Johansson

Marcus Gjertz

#### **RISE Research Institutes of Sweden AB**

Postal address Box 857 501 15 BORÅS **SWEDEN** 

Office location Brinellgatan 4 504 62 Borås **SWEDEN** 

Phone / Fax / E-mail +46 10-516 50 00 +46 33-13 55 02 info@ri.se

This document may not be reproduced other than in full, except with the prior written approval of RISE AB.

# Verification

Transaction 09222115557478693007

### Document

N-22-565 ULEF Attestation EPA TSCA Title VI Main document 1 page Initiated on 2022-10-05 13:23:45 CEST (+0200) by Ulrika Johansson (UJ) Finalised on 2022-10-06 08:20:58 CEST (+0200)

### Signing parties

Ulrika Johansson (UJ) RISE Research Institutes of Sweden AB Company reg. no. 556464-6874 *ulrika.johansson@ri.se Signed 2022-10-05 13:23:47 CEST (+0200)* 

Marcus Gjertz (MG) marcus.gjertz@ri.se Signed 2022-10-06 08:20:58 CEST (+0200)

This verification was issued by Scrive. Information in italics has been safely verified by Scrive. For more information/evidence about this document see the concealed attachments. Use a PDF-reader such as Adobe Reader that can show concealed attachments to view the attachments. Please observe that if the document is printed, the integrity of such printed copy cannot be verified as per the below and that a basic print-out lacks the contents of the concealed attachments. The digital signature (electronic seal) ensures that the integrity of this document, including the concealed attachments, can be proven mathematically and independently of Scrive. For your convenience Scrive also provides a service that enables you to automatically verify the document's integrity at: https://scrive.com/verify

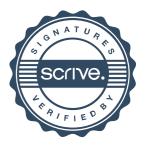